### **Vrij rijden 2018-09-02**  ALLE RONDETIJDEN OP<WWW.GETRACERESULTS.COM>

# **Fast 1 2 September 2018** Laptimes - Session 3

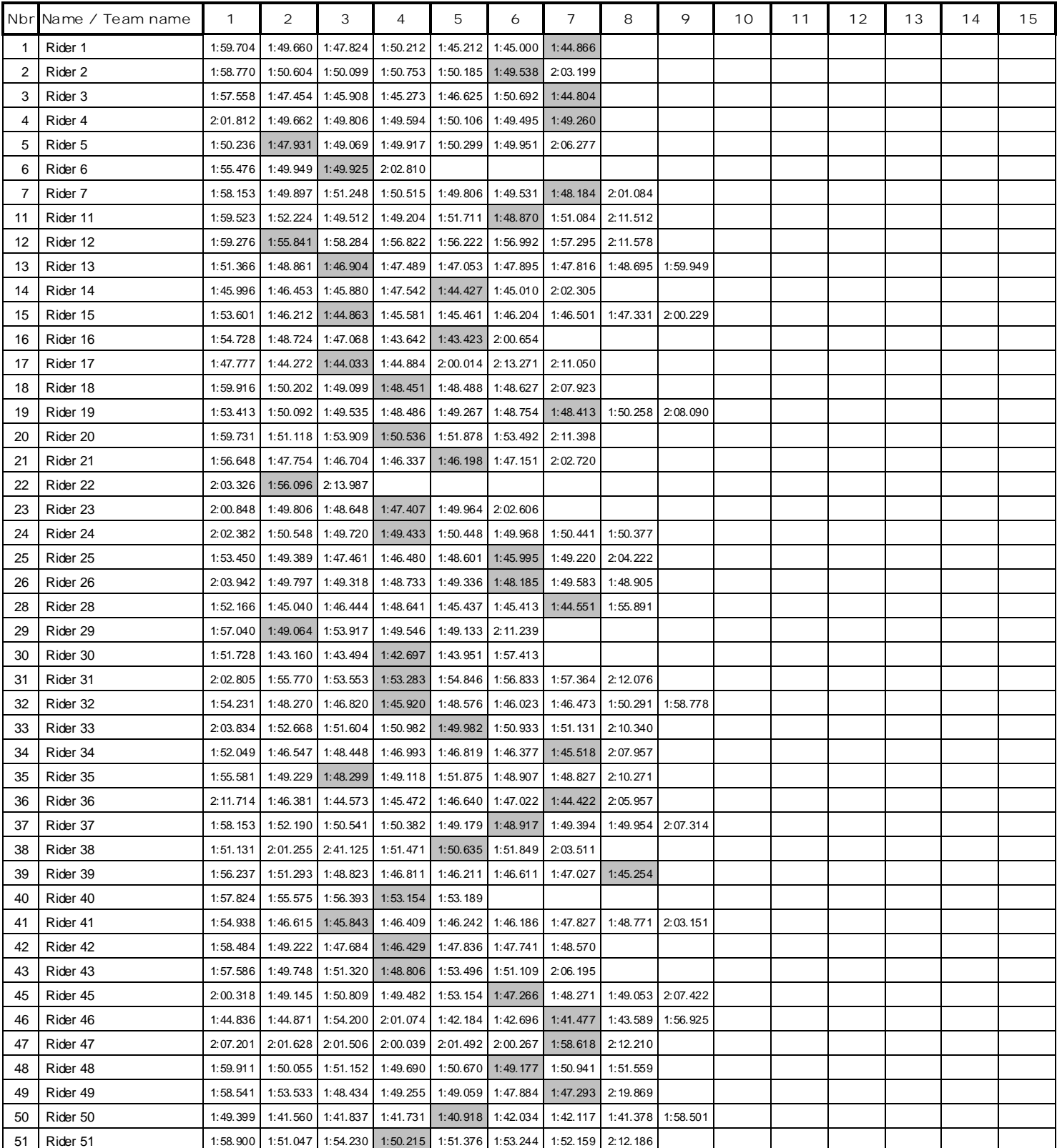

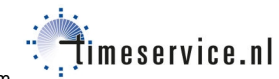

## **Vrij rijden 2018-09-02**  ALLE RONDETIJDEN OP<WWW.GETRACERESULTS.COM>

# **Fast 1 2 September 2018** Laptimes - Session 3

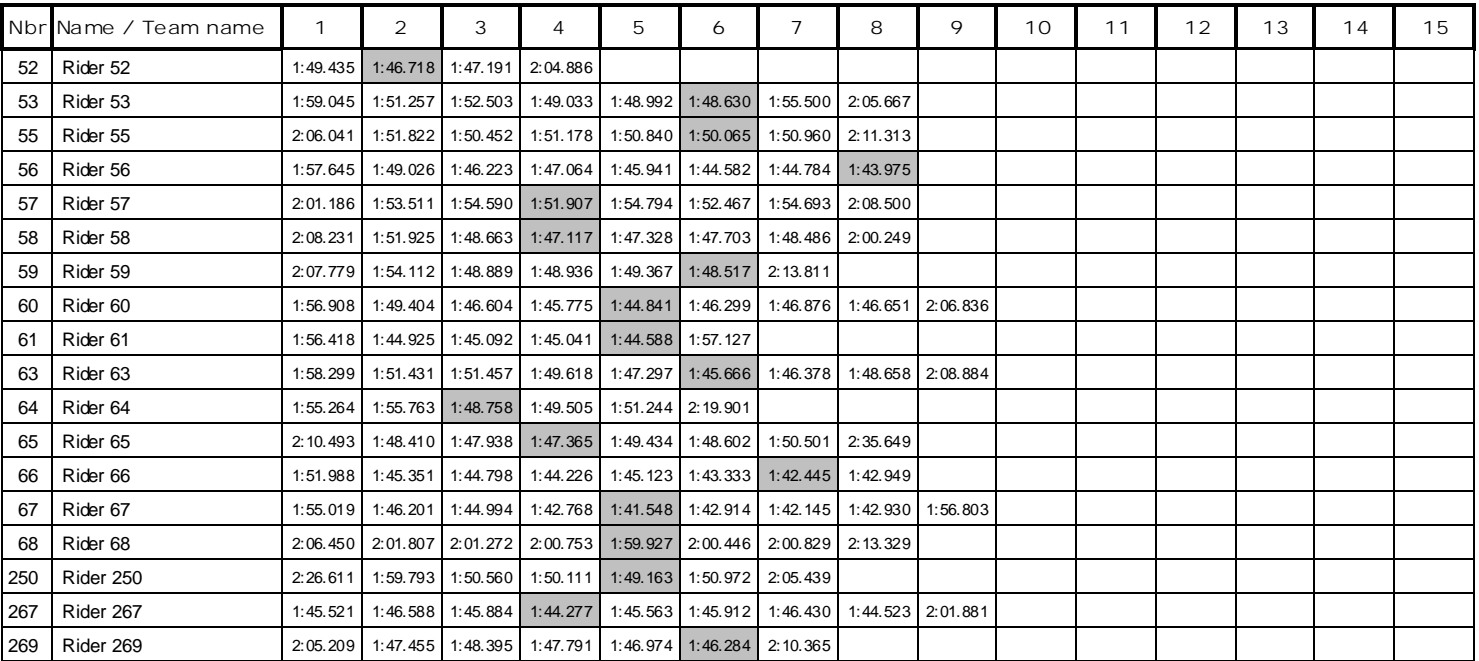

Page 2 of 2